# **discord.aio Documentation**

*Release 0.2.1*

**Ryozuki**

**Feb 25, 2018**

# Contents:

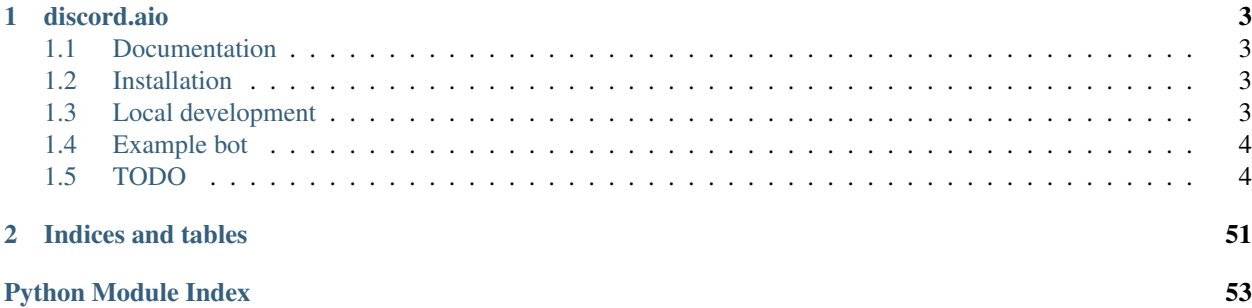

See the *[reference documentation](#page-15-0)*.

# CHAPTER 1

discord.aio

<span id="page-6-0"></span>discord.aio is an asynchronous Discord API wrapper *Currently under very early development* Python 3.6+ only.

# <span id="page-6-1"></span>**1.1 Documentation**

You can find the module documentation here: [documentation](http://discordaio.rtfd.io)

# <span id="page-6-2"></span>**1.2 Installation**

## **1.2.1 With pip:**

• pip3 install discord.aio

## **1.2.2 From source:**

• git clone https://github.com/Ryozuki/discord.aio && cd discord.aio && pip3 install .

# <span id="page-6-3"></span>**1.3 Local development**

- git clone https://github.com/Ryozuki/discord.aio
- cd discord.aio && pip3 install -e .

# <span id="page-7-0"></span>**1.4 Example bot**

```
import asyncio
import os
import logging
from discordaio import DiscordBot
logging.basicConfig(
   level='DEBUG', format='%(asctime)s - %(name)s - %(levelname)s: %(message)s')
logger = logging.getLogger('my_lovely_bot')
if __name__ == '__main__':
   TOKEN = os.environ['DISCORD_TOKEN']
   bot = DiscordBot(TOKEN)
   @bot.event()
   async def on_ready():
       logger.info('Connected!')
       logger.info(f'My username is {bot.user}')
   @bot.event('on_message') # You can also use a custom function name.
    async def foo_bar(message):
        logger.info(f'{message.author}: {message.content}')
```
[Here](https://github.com/Ryozuki/discord.aio/blob/master/examples/bot.py) you can find a more extensive example.

# <span id="page-7-1"></span>**1.5 TODO**

- [Add compression support](https://discordapp.com/developers/docs/topics/gateway#encoding-and-compression)
- [Add bot shards support](https://discordapp.com/developers/docs/topics/gateway#get-gateway-bot)
- Handle ISO8601 timestamp

## **1.5.1 Your first bot**

TODO: Do this

## **1.5.2 Events**

## **Events**

## **Event: on\_ready**

Raised when:

• The client is ready and connected.

*Note: Before this event is raised, DiscordBot.user is filled with information.*

```
@bot.event()
async def on_ready():
   print('Connected!')
   print(f'My username is {bot.user}')
```
## **Event: on\_resumed**

Raised when:

• A client has sent a resume payload to the gateway (for resuming existing sessions).

## **Event: on\_invalid\_session**

Raised when:

- The gateway could not initialize a session after receiving an Opcode 2 Identify
- The gateway could not resume a previous session after receiving an Opcode 6 Resume
- The gateway has invalidated an active session and is requesting client action

## Event Parameters:

• resume (bool): Indicates whether the client can resume.

## **Event: on\_channel\_create**

Raised when:

• A new channel is created

Event Parameters:

• channel (Channel): The created channel

## **Event: on\_channel\_update**

Raised when:

• A channel is updated

Event Parameters:

• channel (Channel): The updated channel

## **Event: on\_channel\_delete**

Raised when:

• A channel is deleted

Event Parameters:

• channel (Channel): The deleted channel

## **Event: on\_channel\_pin**

## Raised when:

• A message is pinned or unpinned in a text channel.

*Note: This is not raised when a pinned message is deleted.*

## Event Parameters:

- channel id (int): The id of the channel
- last\_pin\_timestamp (int): The time at which the most recent pinned message was pinned

## **Event: on\_guild\_create**

Raised when:

- After the on\_ready event, to fullfill the guild information.
- When a Guild becomes available again to the client.
- When the current user joins a new Guild.

## Event Parameters:

• guild (Guild): The guild

```
@bot.event()
async def on_guild_create(guild):
   print(f'I\'m connected to {guild.name} guild, it got {len(guild.channels)},
˓→channels.')
```
## **Event: on\_guild\_delete**

Raised when:

- A guild becomes unavailable during a guild outage
- The user leaves or is removed from a guild
- When the current user joins a new Guild.

*Note: If the unavailable attribute is not set, the user was removed from the guild.*

## Event Parameters:

• guild (Guild): The guild

```
@bot.event()
async def on_guild_delete(guild):
   print(f'{guild.name} went offline?')
    if not guild.unavailable:
        print(f'I got removed from {guild}!')
```
## **Event: on\_guild\_emojis\_update**

Raised when:

• When a guild's emojis have been updated.

Event Parameters:

- guild\_id (int): The guild id
- emojis (list): A list of emojis

## **Event: on\_guild\_integrations\_update**

Raised when:

• When a guild integration is updated.

Event Parameters:

• guild\_id (int): The guild id.

## **Event: on\_guild\_member\_add**

Raised when:

• When a new user joins a guild.

Event Parameters:

- guild\_id (int): The guild id.
- member (GuildMember): The user that joined.

## **Event: on\_guild\_member\_remove**

Raised when:

• A user is removed from a guild (leave/kick/ban).

Event Parameters:

- guild\_id (int): The guild id.
- user (User): The user that was removed/left.

## **Event: on\_guild\_member\_update**

Raised when:

• A guild member is updated

- guild\_id (int): The guild id.
- roles (list): User role ids.
- user (User): The user.
- nick (str): Nickname of the user in the guild.

## **Event: on\_guild\_members\_chunk**

Raised when:

• In response to Guild Request Members.

Event Parameters:

- guild\_id (int): The guild id.
- members (list): Set of guild members

## **Event: on\_guild\_role\_create**

Raised when:

• A guild role is created.

Event Parameters:

- guild\_id (int): The guild id.
- role (Role): The role created

## **Event: on\_guild\_role\_update**

Raised when:

• A guild role is updated.

Event Parameters:

- guild\_id (int): The guild id.
- role (Role): The role updated

## **Event: on\_guild\_role\_delete**

Raised when:

• A guild role is deleted.

Event Parameters:

- guild\_id (int): The guild id.
- role\_id (int): The id of the deleted role

## **Event: on\_ban**

Raised when:

• A user is banned from a guild

- guild\_id (int): The guild id.
- user (User): The banned .

## **Event: on\_ban\_remove**

Raised when:

• A user is unbanned from a guild

Event Parameters:

- guild\_id (int): The guild id.
- user (User): The unbanned user.

## **Event: on\_message**

Raised when:

• A user send a message to a channel

Event Parameters:

- user\_id (int): The id of the user that started typing.
- channel\_id (int): The id of the channel where the action happened.
- timestamp (int): The timestamp telling when it happened.

```
@bot.event()
async def on_message(message):
   print(f'{message.author}: {message.content}')
```
## **Event: on\_message\_update**

Raised when:

• A message is updated.

*Note: Unlike creates, message updates may contain only a subset of the full message object payload (but will always contain an id and channel\_id)*

## Event Parameters:

• message (ChannelMessage): The Channel message that has been updated

```
@bot.event()
async def on_message_create(message):
   print(f'A message with id {message.id} has been updated.')
```
## **Event: on\_message\_delete**

Raised when:

• A message is deleted.

- id (int): The id of the message.
- channel\_id (int): The id of the channel.

**@bot.event**() async **def** on\_message\_delete(id, channel\_id): **print**(f'A message with id {id} has been deleted.')

## **Event: on\_message\_delete\_bulk**

Raised when:

• Multiple messages are deleted at once.

Event Parameters:

- ids (int): The ids of the messages
- channel\_id (int): The id of the channel

```
@bot.event()
async def on_message_delete_bulk(ids, channel_id):
   print(f'Multiple messages have been deleted')
```
## **Event: on\_message\_reaction\_add**

Raised when:

• A user adds a reaction to a message

Event Parameters:

- user\_id (int): The id of the user
- channel\_id (int): The id of the channel
- message\_id (int): The id of the message
- emoji (**Emoji**): The emoji used to react

```
@bot.event()
async def on_message_reaction_add(user_id, channel_id, message_id, emoji):
   user = await bot.get_user(user_id)
   print(f'{user} reacted to a message with {emoji.name}')
```
## Event: on\_message\_reaction\_remove

Raised when:

• A user removes a reaction from a message

- user\_id (int): The id of the user
- channel\_id (int): The id of the channel
- message\_id (int): The id of the message
- emoji (Emoji): The emoji used to react

```
@bot.event()
async def on_message_reaction_add(user_id, channel_id, message_id, emoji):
   user = await bot.get_user(user_id)
   print(f'{user} removed reaction {emoji.name} from a message.')
```
## Event: on\_message\_reaction\_remove\_all

Raised when:

• A user explicitly removes all reactions from a message.

Event Parameters:

- channel\_id (int): The id of the channel
- message\_id (int): The id of the message

## **Event: on\_presence\_update**

Raised when:

• A user's presence is updated for a guild.

*Note: The user object within this event can be partial, the only field which must be set is the id field*

Event Parameters:

- user (User): The user presence is being updated for
- roles (list): Ids of the roles this user is in
- game (?**Activity**): Null, or the user's current activity
- guild\_id (int): The guild id
- status (str): Either "idle", "dnd", "online", or "offline"

## **Event: on\_typing\_start**

Raised when:

• A user starts typing in a channel

- user\_id (int): The id of the user that started typing.
- channel\_id (int): The id of the channel where the action happened.
- timestamp (int): The timestamp telling when it happened.

```
@bot.event()
async def on_typing_start(user_id, channel_id, timestamp):
   user = await bot.get_user(user_id)
    print(f'{user} started typing!')
```
## <span id="page-15-1"></span>**Event: on\_user\_update**

## Raised when:

• Properties about the user change

Event Parameters:

• user (User): The user that has been updated

## **Event: on\_voice\_state\_update**

Raised when:

• Someone joins/leaves/moves voice channels.

## Event Parameters:

• voice\_state (VoiceState): The voice state object

## **Event: on\_voice\_server\_update**

Raised when:

- A guild's voice server is updated.
- This is sent when initially connecting to voice, and when the current voice instance fails over to a new server.

## Event Parameters:

- token (str): Voice connection token-
- guild\_id (int): The guild this voice server update is for
- endpoint (str): The voice server host

## **Event: on\_webhooks\_update**

Raised when:

- A guild's voice server is updated.
- This is sent when initially connecting to voice, and when the current voice instance fails over to a new server.

Event Parameters:

- guild\_id (int): Id of the guild
- channel id (int): Id of the channel

## <span id="page-15-0"></span>**1.5.3 discordaio**

discord.aio is an asynchronous Discord API wrapper for python 3.6+

• *[Submodules](#page-16-0)*

## <span id="page-16-4"></span><span id="page-16-0"></span>**Submodules**

<span id="page-16-3"></span>**discordaio.activity**

• *[Classes](#page-16-1)*

## <span id="page-16-1"></span>**Classes**

- [Activity](#page-16-2): Represents a discord activity
- [ActivityParty](#page-17-0): Activity party
- [ActivityTimestamps](#page-17-1): Activity timestamps
- [ActivityAssets](#page-18-0): Activity assets

```
class discordaio.activity.Activity(name=", type=0, url=", timestamps=None, appli-
                                        cation_id=0, details=", state=", party=None, as-
```
*sets=None*)

Represents a discord activity

New in version 0.2.0.

## **name**

 $str$  – the activity's name

## **type**

[int](https://docs.python.org/3/library/functions.html#int) – activity type

#### **url**

 $str$ , optional – stream url, is validated when type is 1

#### **timestamps**

Timestamps – object unix timestamps for start and/or end of the game

## **application\_id**

[int](https://docs.python.org/3/library/functions.html#int), optional – application id for the game

#### **details**

 $str$ , optional – what the player is currently doing

## **state**

 $str$ , optional – the user's current party status

## **party**

Party – object information for the current party of the player

#### **assets**

Assets – object images for the presence and their hover texts

<span id="page-17-2"></span>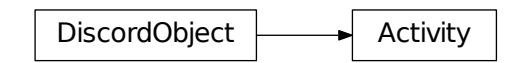

<span id="page-17-0"></span>**class** discordaio.activity.**ActivityParty**(*id="*, *size=[]*) Activity party

New in version 0.2.0.

## **id**

[str](https://docs.python.org/3/library/stdtypes.html#str), optional – the id of the party

## **size**

[list](https://docs.python.org/3/library/stdtypes.html#list) of [int](https://docs.python.org/3/library/functions.html#int) – array of two integers (current\_size, max\_size), used to show the party's current and maximum size

## **Inheritance**

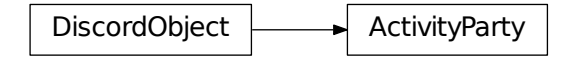

<span id="page-17-1"></span>**class** discordaio.activity.**ActivityTimestamps**(*start=0*, *end=0*) Activity timestamps

New in version 0.2.0.

#### **start**

[int](https://docs.python.org/3/library/functions.html#int), optional – unix time (in milliseconds) of when the activity started

## **end**

[int](https://docs.python.org/3/library/functions.html#int), optional – unix time (in milliseconds) of when the activity ends

<span id="page-18-4"></span> $DiscordObject$   $\longrightarrow$  ActivityTimestamps

```
class discordaio.activity.ActivityAssets(large_image=", large_text=", small_image=",
                                               small_text=")
```
Activity assets

New in version 0.2.0.

## **large\_image**

 $str$ , optional – the id for a large asset of the activity, usually a snowflake

## **large\_text**

 $str$ , optional – text displayed when hovering over the large image of the activity

#### **small\_image**

 $str$ , optional – the id for a small asset of the activity, usually a snowflake

## **small\_text**

 $str$ , optional – text displayed when hovering over the small image of the activity

## **Inheritance**

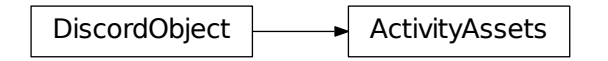

## <span id="page-18-3"></span>**discordaio.base**

```
• Classes
```
## <span id="page-18-1"></span>**Classes**

• [DiscordObject](#page-18-2): Base class for discord objects.

```
class discordaio.base.DiscordObject
     Base class for discord objects.
```
<span id="page-19-3"></span>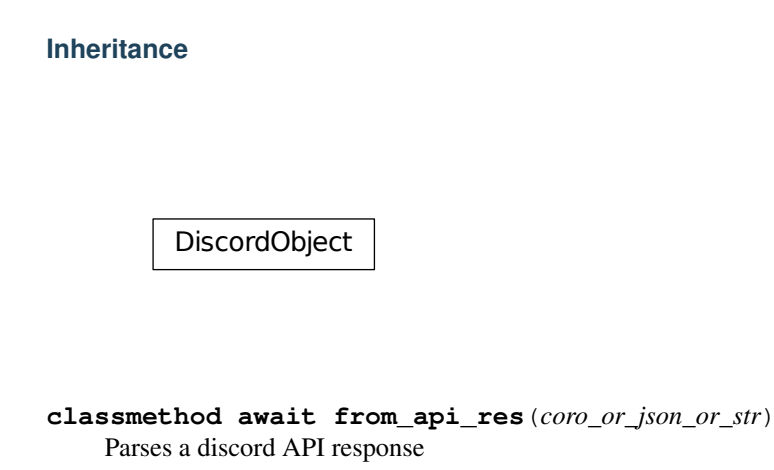

## <span id="page-19-2"></span>**discordaio.channel**

Contains all related Channel Discord objects

## • *[Classes](#page-19-0)*

## <span id="page-19-0"></span>**Classes**

- [Channel](#page-19-1): Represents a guild or DM channel within Discord.
- [ChannelMessage](#page-21-0): Represents a message sent in a channel within Discord.
- [Overwrite](#page-22-0): Represents a Overwrite object.
- [MessageActivity](#page-23-0): Represents a Message Activity.
- [MessageApplication](#page-23-1): Represents a Message Application.
- [Reaction](#page-24-0): Represents a Reaction.
- [Embed](#page-24-1): Represents a discord Embed
- [EmbedThumbnail](#page-25-0): Represents a embed thumbnail object
- [EmbedVideo](#page-26-0): Represents a embed video
- [EmbedImage](#page-26-1): Represents a embed image
- [EmbedProvider](#page-27-0): Represents a embed provider
- [EmbedAuthor](#page-27-1): Represents a embed author
- [EmbedFooter](#page-28-0): Represents a embed footer
- [EmbedField](#page-28-1): Represents a embed field
- <span id="page-19-1"></span>• [Attachment](#page-29-0): Represents a attachment

```
class discordaio.channel.Channel(id=0, type=0, guild id=0, position=0, permis-
                                       sion_overwrites=[], name=", topic=", nsfw=False,
                                       last_message_id=0, bitrate=0, user_limit=0, recipients=[],
                                       icon=", owner_id=0, application_id=0, parent_id=0,
                                       last_pin_timestamp=None)
```
Represents a guild or DM channel within Discord.

New in version 0.2.0.

#### **id**

[int](https://docs.python.org/3/library/functions.html#int) – the id of this channel

## **value\_type**

[int](https://docs.python.org/3/library/functions.html#int) – the value\_type of channel

## **guild\_id**

[int](https://docs.python.org/3/library/functions.html#int), optional – the id of the guild

#### **position**

[int](https://docs.python.org/3/library/functions.html#int), optional – sorting position of the channel

## **permission\_overwrites**

[list](https://docs.python.org/3/library/stdtypes.html#list) of  $overwrite$ , optional – explicit permission overwrites for members and roles

#### **name**

[str](https://docs.python.org/3/library/stdtypes.html#str), optional – the name of the channel  $(2-100$  characters)

## **topic**

[str](https://docs.python.org/3/library/stdtypes.html#str), optional – the channel topic (0-1024 characters)

#### **nsfw**

[bool](https://docs.python.org/3/library/functions.html#bool), optional – if the channel is nsfw

## **last\_message\_id**

[int](https://docs.python.org/3/library/functions.html#int), optional – the id of the last message sent in this channel (may not point to an existing or valid message)

#### **bitrate**

[int](https://docs.python.org/3/library/functions.html#int), optional – the bitrate (in bits) of the voice channel

## **user\_limit**

[int](https://docs.python.org/3/library/functions.html#int), optional – the user limit of the voice channel

## **recipients**

[list](https://docs.python.org/3/library/stdtypes.html#list) of  $User$ , optional – the recipients of the DM

#### **icon**

 $str$ , optional – icon hash

## **owner\_id**

[int](https://docs.python.org/3/library/functions.html#int), optional – id of the DM creator

## **application\_id**

[int](https://docs.python.org/3/library/functions.html#int), optional – application id of the group DM creator if it is bot-created

## **parent\_id**

[int](https://docs.python.org/3/library/functions.html#int), optional – id of the parent category for a channel

#### **last\_pin\_timestamp**

[int](https://docs.python.org/3/library/functions.html#int), optional – timestamp when the last pinned message was pinned

<span id="page-21-1"></span>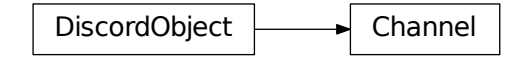

<span id="page-21-0"></span>**class** discordaio.channel.**ChannelMessage**(*id=0*, *channel\_id=0*, *author=None*, *content="*, *timestamp=None*, *edited\_timestamp=None*, *tts=False*, *mention\_everyone=False*, *mentions=[]*, *mention\_roles=[]*, *attachments=[]*, *embeds=[]*, *reactions=[]*, *nonce=0*, *pinned=False*, *webhook\_id=0*, *type=0*, *activity=<discordaio.channel.MessageActivity object>*, *application=<discordaio.channel.MessageApplication object>*)

Represents a message sent in a channel within Discord.

New in version 0.2.0.

Note: The author object follows the structure of the [User](#page-46-0) object, but is only a valid user in the case where the message is generated by a user or bot user. If the message is generated by a  $Webhook$ , the author object corresponds to the webhook's id, username, and avatar. You can tell if a message is generated by a webhook by checking for the webhook\_id on the message object.

#### **id**

[int](https://docs.python.org/3/library/functions.html#int) – id of the message

#### **channel\_id**

[int](https://docs.python.org/3/library/functions.html#int) – id of the channel the message was sent in

#### **author**

*user* – object the author of this message (not guaranteed to be a valid user, see below)

#### **content**

 $str$  – contents of the message

#### **timestamp**

[int](https://docs.python.org/3/library/functions.html#int) – timestamp when this message was sent

#### **edited\_timestamp**

[int](https://docs.python.org/3/library/functions.html#int) – timestamp when this message was edited (or null if never)

## **tts**

[bool](https://docs.python.org/3/library/functions.html#bool) – whether this was a TTS message

#### **mention\_everyone**

[bool](https://docs.python.org/3/library/functions.html#bool) – whether this message mentions everyone

## **mentions**

[list](https://docs.python.org/3/library/stdtypes.html#list) of [User](#page-46-0) – objects users specifically mentioned in the message

## <span id="page-22-1"></span>**mention\_roles**

[list](https://docs.python.org/3/library/stdtypes.html#list) of [Role](#page-45-0) – object ids roles specifically mentioned in this message

## **attachments**

[list](https://docs.python.org/3/library/stdtypes.html#list) of [Attachment](#page-29-0) – objects any attached files

## **embeds**

[list](https://docs.python.org/3/library/stdtypes.html#list) of [Embed](#page-24-1) – objects any embedded content

## **reactions**

[list](https://docs.python.org/3/library/stdtypes.html#list) of [Reaction](#page-24-0) – objects reactions to the message

## **nonce**

[int](https://docs.python.org/3/library/functions.html#int), optional – used for validating a message was sent

## **pinned**

[bool](https://docs.python.org/3/library/functions.html#bool) – whether this message is pinned

#### **webhook\_id**

[int](https://docs.python.org/3/library/functions.html#int), optional – if the message is generated by a webhook, this is the webhook's id

#### **type**

[int](https://docs.python.org/3/library/functions.html#int) – type of message

## **activity**

*MessageActivity* – activity object sent with Rich Presence-related chat embeds

## **application**

*MessageApplication* – application object sent with Rich Presence-related chat embeds

## **Inheritance**

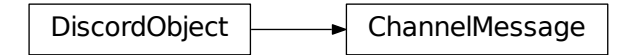

<span id="page-22-0"></span>**class** discordaio.channel.**Overwrite**(*id=0*, *type="*, *allow=0*, *deny=0*) Represents a Overwrite object.

New in version 0.2.0.

## **id**

[int](https://docs.python.org/3/library/functions.html#int) – role or user id

#### **type**

[str](https://docs.python.org/3/library/stdtypes.html#str) – either "role" or "member"

## **allow**

[int](https://docs.python.org/3/library/functions.html#int) – permission bit set

#### **deny**

[int](https://docs.python.org/3/library/functions.html#int) – permission bit set

<span id="page-23-2"></span>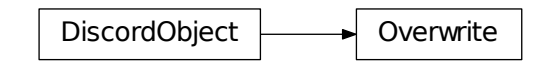

<span id="page-23-0"></span>**class** discordaio.channel.**MessageActivity**(*type=None*, *party\_id="*) Represents a Message Activity.

New in version 0.2.0.

## **type**

[int](https://docs.python.org/3/library/functions.html#int) – type of message activity

## **party\_id**

 $str$ , optional – party\_id from a Rich Presence event

## **Inheritance**

 $DiscordObject$  MessageActivity

```
class discordaio.channel.MessageApplication(id=0, cover_image=", description=",
                                                icon=", name=")
```
Represents a Message Application.

New in version 0.2.0.

#### **id**

[int](https://docs.python.org/3/library/functions.html#int) – id of the application

#### **cover\_image**

 $str - id$  $str - id$  of the embed's image asset

## **description**

[str](https://docs.python.org/3/library/stdtypes.html#str) – application's description

## **icon**

 $str - id$  $str - id$  of the application's icon

#### **name**

 $str$  – name of the application

<span id="page-24-2"></span>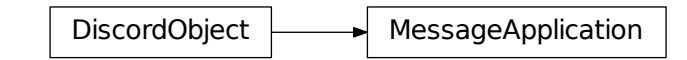

<span id="page-24-0"></span>**class** discordaio.channel.**Reaction**(*count=0*, *me=False*, *emoji=None*) Represents a Reaction.

New in version 0.2.0.

#### **count**

[int](https://docs.python.org/3/library/functions.html#int) – times this emoji has been used to react

## **me**

[bool](https://docs.python.org/3/library/functions.html#bool) – whether the current user reacted using this emoji

#### **emoji**

 $Emoj\ =$  - emoji information

## **Inheritance**

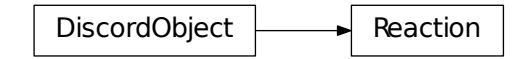

<span id="page-24-1"></span>**class** discordaio.channel.**Embed**(*title="*, *type="*, *description="*, *url="*, *timestamp=None*, *color=0*, *footer=<discordaio.channel.EmbedFooter object>*, *image=<discordaio.channel.EmbedImage object>*, *thumbnail=<discordaio.channel.EmbedThumbnail object>*, *video=<discordaio.channel.EmbedVideo object>*, *provider=<discordaio.channel.EmbedProvider object>*, *author=<discordaio.channel.EmbedAuthor object>*, *fields=[]*)

Represents a discord Embed

New in version 0.2.0.

## **title**

 $str$  – title of embed

#### **type**

 $str - type of embed (always "rich" for webhook embeds)$  $str - type of embed (always "rich" for webhook embeds)$ 

#### **description**

 $str - description of embed$  $str - description of embed$ 

## <span id="page-25-1"></span>**url**

 $str - url$  $str - url$  of embed

## **timestamp**

[int](https://docs.python.org/3/library/functions.html#int) – timestamp of embed content

## **color**

[int](https://docs.python.org/3/library/functions.html#int) – color code of the embed

## **footer**

[EmbedFooter](#page-28-0) – footer information

#### **image**

 $EmbedImage - image information$  $EmbedImage - image information$ 

#### **thumbnail**

 $EmbedThumbnail - thumbnail information$  $EmbedThumbnail - thumbnail information$ 

## **video**

[EmbedVideo](#page-26-0) – video information

## **provider**

[EmbedProvider](#page-27-0) – provider information

## **author**

[EmbedAuthor](#page-27-1) – author information

#### **fields**

[list](https://docs.python.org/3/library/stdtypes.html#list) of [EmbedField](#page-28-1) – fields information

## **Inheritance**

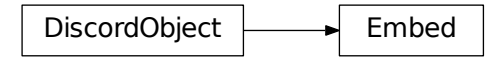

<span id="page-25-0"></span>**class** discordaio.channel.**EmbedThumbnail**(*url="*, *proxy\_url="*, *height=0*, *width=0*) Represents a embed thumbnail object

New in version 0.2.0.

## **url**

 $str$  – source url of thumbnail (only supports http(s) and attachments)

## **proxy\_url**

 $str - a$  $str - a$  proxied url of the thumbnail

## **height**

[int](https://docs.python.org/3/library/functions.html#int) – height of thumbnail

## **width**

[int](https://docs.python.org/3/library/functions.html#int) – width of thumbnail

<span id="page-26-2"></span>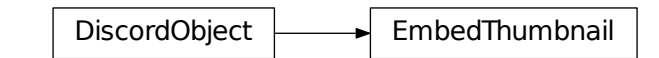

<span id="page-26-0"></span>**class** discordaio.channel.**EmbedVideo**(*url="*, *height=0*, *width=0*) Represents a embed video

New in version 0.2.0.

#### **url**

[str](https://docs.python.org/3/library/stdtypes.html#str) – source url of video

## **height**

[int](https://docs.python.org/3/library/functions.html#int) – height of video

## **width**

[int](https://docs.python.org/3/library/functions.html#int) – width of video

## **Inheritance**

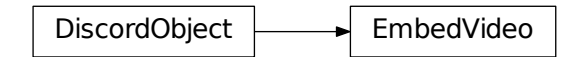

<span id="page-26-1"></span>**class** discordaio.channel.**EmbedImage**(*url="*, *proxy\_url="*, *height=0*, *width=0*) Represents a embed image

New in version 0.2.0.

## **url**

 $str$  – source url of image (only supports http(s) and attachments)

## **proxy\_url**

 $str - a$  $str - a$  proxied url of the image

#### **height**

[int](https://docs.python.org/3/library/functions.html#int) – height of image

## **width**

[int](https://docs.python.org/3/library/functions.html#int) – width of image

<span id="page-27-2"></span>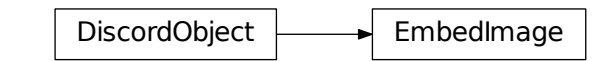

<span id="page-27-0"></span>**class** discordaio.channel.**EmbedProvider**(*name="*, *url="*) Represents a embed provider

New in version 0.2.0.

## **name**

 $str$  – name of provider

## **url**

 $str - url$  $str - url$  of provider

## **Inheritance**

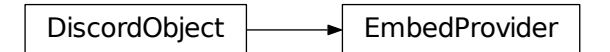

```
class discordaio.channel.EmbedAuthor(name=", url=", icon_url=", proxy_icon_url=")
     Represents a embed author
```
New in version 0.2.0.

## **name**

 $str$  – name of author

## **url**

 $str - url$  $str - url$  of author

#### **icon\_url**

 $str - url$  $str - url$  of author icon (only supports http(s) and attachments)

## **proxy\_icon\_url**

 $str - a$  $str - a$  proxied url of author icon

<span id="page-28-2"></span>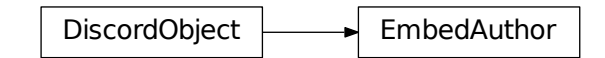

<span id="page-28-0"></span>**class** discordaio.channel.**EmbedFooter**(*text="*, *icon\_url="*, *proxy\_icon\_url="*) Represents a embed footer

New in version 0.2.0.

#### **text**

[str](https://docs.python.org/3/library/stdtypes.html#str) – footer text

**icon\_url**  $str - url$  $str - url$  of footer icon (only supports http(s) and attachments)

**proxy\_icon\_url**

[str](https://docs.python.org/3/library/stdtypes.html#str) – a proxied url of footer icon

## **Inheritance**

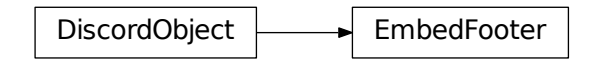

<span id="page-28-1"></span>**class** discordaio.channel.**EmbedField**(*name="*, *value="*, *inline=False*) Represents a embed field

New in version 0.2.0.

## **name**

 $str$  – name of the field

## **value**

 $str$  – value of the field

#### **inline**

[bool](https://docs.python.org/3/library/functions.html#bool) – whether or not this field should display inline

<span id="page-29-2"></span>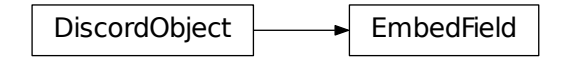

<span id="page-29-0"></span>**class** discordaio.channel.**Attachment**(*id=0*, *filename="*, *size=0*, *url="*, *proxy\_url="*, *height=0*, *width=0*)

Represents a attachment

New in version 0.2.0.

## **id**

[int](https://docs.python.org/3/library/functions.html#int) – attachment id

#### **filename**

[str](https://docs.python.org/3/library/stdtypes.html#str) – name of file attached

## **size**

[int](https://docs.python.org/3/library/functions.html#int) – size of file in bytes

## **url**

[str](https://docs.python.org/3/library/stdtypes.html#str) – source url of file

## **proxy\_url**

 $str - a$  $str - a$  proxied url of file

## **height**

[int](https://docs.python.org/3/library/functions.html#int) – height of file (if image)

#### **width**

[int](https://docs.python.org/3/library/functions.html#int) – width of file (if image)

## **Inheritance**

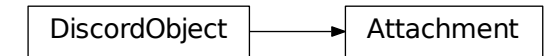

## <span id="page-29-1"></span>**discordaio.client**

## • *[Classes](#page-30-0)*

## <span id="page-30-2"></span><span id="page-30-0"></span>**Classes**

 $\bullet$  *[DiscordBot](#page-30-1):* This class represents a discord bot object, it has many utility methods for making a bot.

```
class discordaio.client.DiscordBot(token: str)
```
This class represents a discord bot object, it has many utility methods for making a bot.

New in version 0.2.0.

## **token**

 $str$  – The discord token used for authentication

## **http**

[HTTPHandler](#page-43-0) - Used for making http requests and websocket creation.

## **guilds**

[list](https://docs.python.org/3/library/stdtypes.html#list) of  $Gui1d$  – The list of guilds the bot is in.

## **user**

 $User - The user object of the bot.$  $User - The user object of the bot.$ 

## **ws**

[DiscordWebsocket](#page-51-0) – The websocket used for communication

## **Inheritance**

DiscordBot

**await delete\_channel**(*channel\_id: int*) → discordaio.channel.Channel Deletes a channel.

Note: Delete a channel, or close a private message. Requires the 'MANAGE\_CHANNELS' permission for the guild. Deleting a category does not delete its child channels; they will have their parent\_id removed and a Channel Update Gateway event will fire for each of them. Returns a channel object on success. Fires a Channel Delete Gateway event.

New in version 0.2.0.

Parameters **channel\_id** ([int](https://docs.python.org/3/library/functions.html#int)) – The channel id

Returns The deleted channel

Return type [Channel](#page-19-1)

## **event**(*name: str = None*)

DiscordBot event decorator, uses the function's name or the 'name' parameter to subscribe to a event

New in version 0.2.0.

**await exit**()

Disconnects the bot

<span id="page-31-0"></span>New in version 0.2.0.

**await get\_channel**(*channel\_id: int*) → discordaio.channel.Channel Gets a channel from it's id

New in version 0.2.0.

Parameters channel id ([int](https://docs.python.org/3/library/functions.html#int)) – The channel id

Returns The channel

Return type [Channel](#page-19-1)

**await get\_dms**() → list Gets a list of dms.

New in version 0.2.0.

Returns The DMs channels

Return type [list](https://docs.python.org/3/library/stdtypes.html#list) of [Channel](#page-19-1)

**await get quild**(*guild id: int*)  $\rightarrow$  discordaio.guild.Guild Returns a Guild object from a guild id.

New in version 0.2.0.

Parameters guild\_id([int](https://docs.python.org/3/library/functions.html#int)) - The guild id

Returns The requested guild

Return type [Guild](#page-38-0)

**await get\_guild\_member**(*guild: discordaio.guild.Guild*, *member\_id: int*) → discordaio.guild.GuildMember

Gets a guild member info for the guild and the member id.

New in version 0.2.0.

Parameters

- **guild** ([Guild](#page-38-0)) The guild
- **member\_id** ([int](https://docs.python.org/3/library/functions.html#int)) The member id

Returns The guild member

Return type [GuildMember](#page-40-0)

**await get\_guild\_members**(*guild: discordaio.guild.Guild*) Gets and fills the guild with the members info.

New in version 0.2.0.

**Parameters guild**  $(Guild)$  $(Guild)$  $(Guild)$  – The guild to fill the members.

**await get\_guilds**() → list

Returns a list of guilds where the bot is in.

New in version 0.2.0.

**await get\_self\_user**() → discordaio.user.User

Returns the bot user object. (it's like *get\_user('@me')*)

New in version 0.2.0.

<span id="page-32-5"></span>**await get user** (*id: int*)  $\rightarrow$  discordaio.user.User Gets the user object from the given user id.

New in version 0.2.0.

Parameters **id** ([int](https://docs.python.org/3/library/functions.html#int)) – The user id

Returns The requested user

Return type [User](#page-46-0)

**await leave\_guild**(*guild\_id: int*) Leaves a guild.

New in version 0.2.0.

## **Parameters guild\_id** ([int](https://docs.python.org/3/library/functions.html#int)) – The guild id

 $\texttt{run}() \rightarrow \text{None}$ 

Starts the bot, making it connect to discord.

New in version 0.2.0.

## <span id="page-32-3"></span>**discordaio.constants**

• *[Variables](#page-32-0)*

## <span id="page-32-0"></span>**Variables**

- [DISCORD\\_CDN](#page-32-1)
- [DISCORD\\_API\\_URL](#page-32-2)

## <span id="page-32-1"></span>discordaio.constants.**DISCORD\_CDN**

str(object='') -> str str(bytes\_or\_buffer[, encoding[, errors]]) -> str

Create a new string object from the given object. If encoding or errors is specified, then the object must expose a data buffer that will be decoded using the given encoding and error handler. Otherwise, returns the result of object.\_\_str\_\_() (if defined) or repr(object). encoding defaults to sys.getdefaultencoding(). errors defaults to 'strict'. .. code-block:: guess

['https://cdn.discordapp.com'](https://cdn.discordapp.com)

## <span id="page-32-2"></span>discordaio.constants.**DISCORD\_API\_URL**

str(object='') -> str str(bytes\_or\_buffer[, encoding[, errors]]) -> str

Create a new string object from the given object. If encoding or errors is specified, then the object must expose a data buffer that will be decoded using the given encoding and error handler. Otherwise, returns the result of object.\_\_str\_\_() (if defined) or repr(object). encoding defaults to sys.getdefaultencoding(). errors defaults to 'strict'. .. code-block:: guess

['https://discordapp.com/api/v6'](https://discordapp.com/api/v6)

## <span id="page-32-4"></span>**discordaio.emoji**

## <span id="page-33-3"></span>• *[Classes](#page-33-1)*

## <span id="page-33-1"></span>**Classes**

```
• \text{Emo}\text{ }j\text{ }i: Represents a emoji object
```

```
class discordaio.emoji.Emoji(id=0, name=", roles=[], user=None, require_colons=False, man-
                                    aged=False, animated=False)
```
Represents a emoji object

New in version 0.2.0.

## **id**

[int](https://docs.python.org/3/library/functions.html#int) – emoji id

## **name**

 $str$  – emoji name

## **roles**

[list](https://docs.python.org/3/library/stdtypes.html#list) of [Role](#page-45-0) – object ids roles this emoji is whitelisted to

## **user**

 $User - object$  $User - object$  user that created this emoji

## **require\_colons**

[bool](https://docs.python.org/3/library/functions.html#bool), optional – whether this emoji must be wrapped in colons

#### **managed**

[bool](https://docs.python.org/3/library/functions.html#bool), optional – whether this emoji is managed

## **animated**

[bool](https://docs.python.org/3/library/functions.html#bool), optional – whether this emoji is animated

## **Inheritance**

DiscordObject  $\leftarrow$  Emoji

## <span id="page-33-2"></span>**discordaio.enums**

• *[Classes](#page-34-0)*

## <span id="page-34-4"></span><span id="page-34-0"></span>**Classes**

- [MessageNotificationLevel](#page-34-1): An enumeration.
- [ExplicitContentFilterLevel](#page-34-2): An enumeration.
- [MFALevel](#page-34-3): An enumeration.
- [VerificationLevel](#page-35-0): An enumeration.
- [ChannelTypes](#page-35-1): An enumeration.
- [MessageActivityTypes](#page-35-2): An enumeration.
- [GatewayOpcodes](#page-36-0): An enumeration.

```
class discordaio.enums.MessageNotificationLevel
    An enumeration.
```
## **Inheritance**

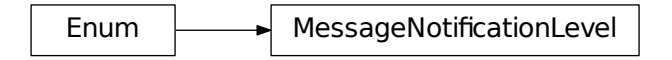

<span id="page-34-2"></span>**class** discordaio.enums.**ExplicitContentFilterLevel** An enumeration.

## **Inheritance**

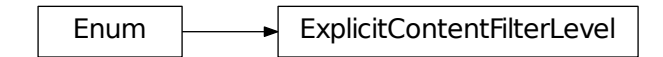

<span id="page-34-3"></span>**class** discordaio.enums.**MFALevel** An enumeration.

<span id="page-35-3"></span><span id="page-35-0"></span>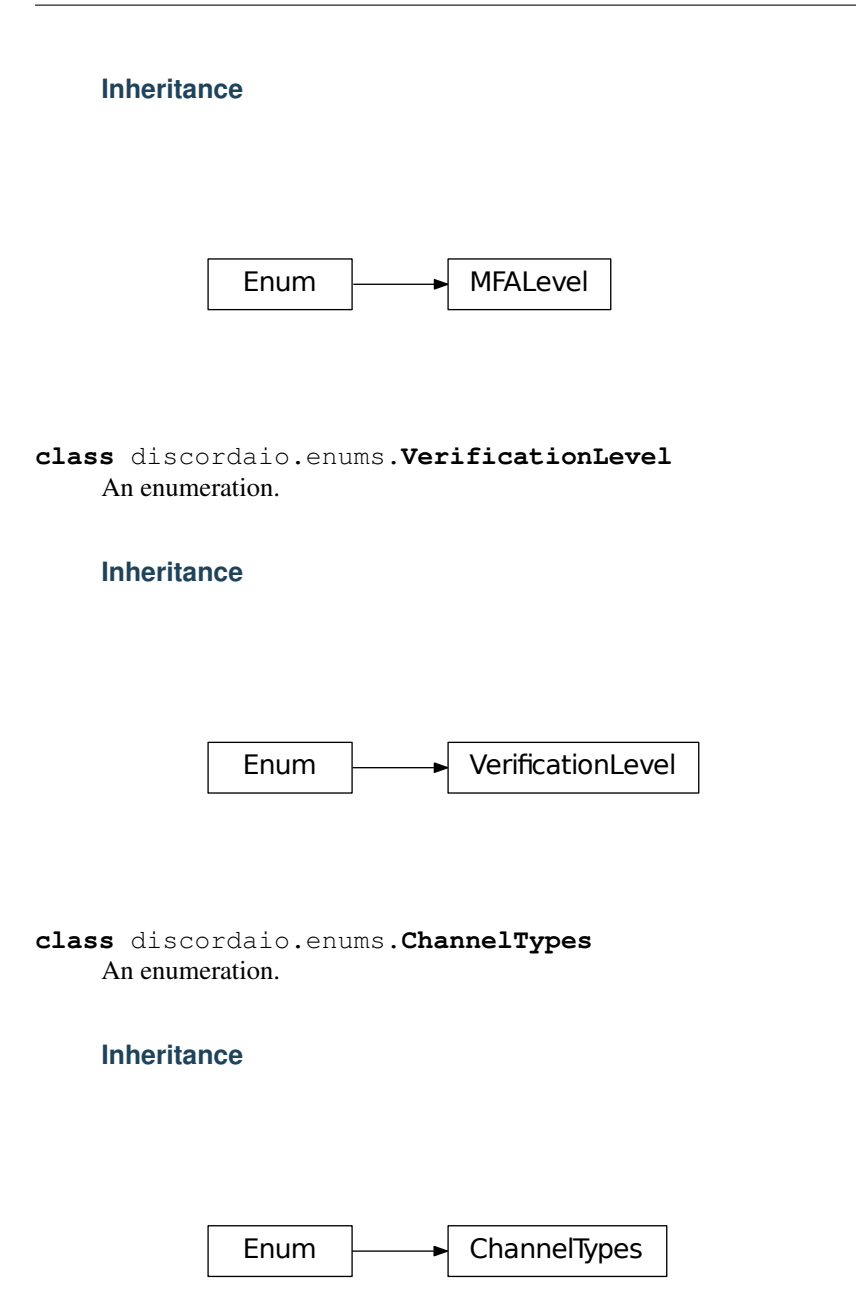

<span id="page-35-2"></span><span id="page-35-1"></span>**class** discordaio.enums.**MessageActivityTypes** An enumeration.

# <span id="page-36-4"></span><span id="page-36-0"></span>**Inheritance**  $Enum$   $\longrightarrow$  MessageActivityTypes **class** discordaio.enums.**GatewayOpcodes** An enumeration. **Inheritance** Enum  $\longrightarrow$  GatewayOpcodes

## <span id="page-36-3"></span>**discordaio.exceptions**

• *[Exceptions](#page-36-1)*

## <span id="page-36-1"></span>**Exceptions**

- [WebSocketCreationError](#page-36-2): Common base class for all non-exit exceptions.
- [EventTypeError](#page-37-0): Common base class for all non-exit exceptions.
- [AuthorizationError](#page-37-1): Common base class for all non-exit exceptions.

<span id="page-36-2"></span>**exception** discordaio.exceptions.**WebSocketCreationError**

<span id="page-37-4"></span>WebSocketCreationError

<span id="page-37-0"></span>**exception** discordaio.exceptions.**EventTypeError**

## **Inheritance**

EventTypeError

<span id="page-37-1"></span>**exception** discordaio.exceptions.**AuthorizationError**

## **Inheritance**

AuthorizationError

## <span id="page-37-3"></span>**discordaio.guild**

• *[Classes](#page-37-2)*

## <span id="page-37-2"></span>**Classes**

- [Guild](#page-38-0): Represents a guild
- [GuildMember](#page-40-0): Represents a guild member
- <span id="page-38-1"></span>• [GuildEmbed](#page-41-0): Represents a guild embed
- [IntegrationAccount](#page-41-1): Represents a integration account
- [Integration](#page-41-2): Represents a integration
- [Ban](#page-42-0): Represents a ban

```
class discordaio.guild.Guild(id=0, name=", icon=", splash=", owner=False, owner_id=0,
                                    permissions=0, region=", afk_channel_id=0, afk_timeout=0, em-
                                    bed_enabled=False, embed_channel_id=0, verification_level=0,
                                    default_message_notifications=0, explicit_content_filter=0,
                                    roles=[], emojis=[], features=[], mfa_level=0, applica-
                                    tion_id=0, widget_enabled=False, widget_channel_id=0,
                                    system_channel_id=0, joined_at=None, large=None, unavail-
                                    able=None, member_count=None, voice_states=None, mem-
                                    bers=[], channels=None, presences=None)
```
Represents a guild

New in version 0.2.0.

Note: Guilds in Discord represent an isolated collection of users and channels, and are often referred to as "servers" in the UI.

#### **id**

[int](https://docs.python.org/3/library/functions.html#int) – guild id

#### **name**

 $str str -$  guild name (2-100 characters)

#### **icon**

 $str - icon$  $str - icon$  hash

## **splash**

 $str$  – splash hash

#### **owner**

[bool](https://docs.python.org/3/library/functions.html#bool), optional – whether or not the user is the owner of the guild

#### **owner\_id**

[int](https://docs.python.org/3/library/functions.html#int) – id of owner

#### **permissions**

[int](https://docs.python.org/3/library/functions.html#int), optional – total permissions for the user in the guild (does not include channel overrides)

## **region**

 $str$  – voice region id for the guild

## **afk\_channel\_id**

[int](https://docs.python.org/3/library/functions.html#int) – id of afk channel

## **afk\_timeout**

[int](https://docs.python.org/3/library/functions.html#int) – afk timeout in seconds

#### **embed\_enabled**

 $bool$ , optional – is this guild embeddable (e.g. widget)

#### **embed\_channel\_id**

[int](https://docs.python.org/3/library/functions.html#int), optional – id of embedded channel

#### **verification\_level**

[int](https://docs.python.org/3/library/functions.html#int) – verification level required for the guild

## <span id="page-39-0"></span>**default\_message\_notifications**

[int](https://docs.python.org/3/library/functions.html#int) – default message notifications level

## **explicit\_content\_filter**

[int](https://docs.python.org/3/library/functions.html#int) – explicit content filter level

## **roles**

[list](https://docs.python.org/3/library/stdtypes.html#list) of [Role](#page-45-0) – roles in the guild

## **emojis**

[list](https://docs.python.org/3/library/stdtypes.html#list) of [Emoji](#page-33-0) – custom guild emojis

## **features**

[list](https://docs.python.org/3/library/stdtypes.html#list) of Strings – enabled guild features

#### **mfa\_level**

[int](https://docs.python.org/3/library/functions.html#int) – required MFA level for the guild

#### **application\_id**

[int](https://docs.python.org/3/library/functions.html#int) – application id of the guild creator if it is bot-created

## **widget\_enabled**

[bool](https://docs.python.org/3/library/functions.html#bool), optional – whether or not the server widget is enabled

## **widget\_channel\_id**

[int](https://docs.python.org/3/library/functions.html#int), optional – the channel id for the server widget

## **system\_channel\_id**

[int](https://docs.python.org/3/library/functions.html#int) – the id of the channel to which system messages are sent

#### **joined\_at**

[int](https://docs.python.org/3/library/functions.html#int), optional – timestamp when this guild was joined at

#### **large**

[bool](https://docs.python.org/3/library/functions.html#bool), optional – whether this is considered a large guild

#### **unavailable**

[bool](https://docs.python.org/3/library/functions.html#bool), optional – is this guild unavailable

## **member\_count**

[int](https://docs.python.org/3/library/functions.html#int), optional – total number of members in this guild

#### **voice\_states**

[list](https://docs.python.org/3/library/stdtypes.html#list) of Partial – (without the guild\_id key)

## **members**

[list](https://docs.python.org/3/library/stdtypes.html#list) of [Guild](#page-38-0) – users in the guild

## **channels**

[list](https://docs.python.org/3/library/stdtypes.html#list) of [Channel](#page-19-1) – channels in the guild

## **presences**

[list](https://docs.python.org/3/library/stdtypes.html#list) of Partial – presences of the users in the guild

<span id="page-40-1"></span>DiscordObject  $\begin{array}{|c|c|}\n\hline\n\end{array}$  Guild

**get\_icon**() → str

Returns the guild icon

New in version 0.2.0.

Returns The icon link

## Return type [str](https://docs.python.org/3/library/stdtypes.html#str)

#### **get\_splash**()

Returns the guild splash

New in version 0.2.0.

Returns The splash link

#### Return type [str](https://docs.python.org/3/library/stdtypes.html#str)

**is\_owner**(*member: discordaio.guild.GuildMember*) → bool Returns wether the guild member is the owner of the guild

New in version 0.2.0.

Parameters member ([GuildMember](#page-40-0)) – The member

Returns True if it's the owner, False otherwise.

Return type [bool](https://docs.python.org/3/library/functions.html#bool)

```
class discordaio.guild.GuildMember(user=<User Object: #, 0>, nick=", roles=[],
                                       joined_at=None, deaf=False, mute=False)
```
Represents a guild member

New in version 0.2.0.

## **user**

[User](#page-46-0) – user object

## **nick**

 $str$ , optional – this users guild nickname (if one is set)

## **roles**

[list](https://docs.python.org/3/library/stdtypes.html#list) of [int](https://docs.python.org/3/library/functions.html#int) – array of role object ids

## **joined\_at**

[int](https://docs.python.org/3/library/functions.html#int) – timestamp when the user joined the guild

## **deaf**

 $b$ 00<sup>1</sup> – if the user is deafened

#### **mute**

[bool](https://docs.python.org/3/library/functions.html#bool) – if the user is muted

<span id="page-41-3"></span>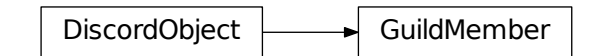

<span id="page-41-0"></span>**class** discordaio.guild.**GuildEmbed**(*enabled=False*, *channel\_id=0*) Represents a guild embed

New in version 0.2.0.

## **enabled**

[bool](https://docs.python.org/3/library/functions.html#bool) – if the embed is enabled

## **channel\_id**

[int](https://docs.python.org/3/library/functions.html#int) – the embed channel id

## **Inheritance**

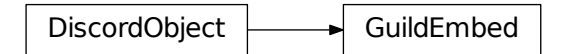

```
class discordaio.guild.IntegrationAccount(id=", name=")
    Represents a integration account
```
New in version 0.2.0.

## **id**

 $str - id$  $str - id$  of the account

## **name**

 $str$  – name of the account

## **Inheritance**

<span id="page-41-2"></span>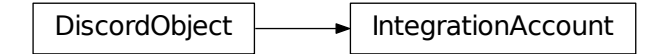

```
class discordaio.guild.Integration(id=0, name=", type=", enabled=False, syncing=False,
                                           role_id=0, expire_behavior=0, expire_grace_period=0,
                                           user=None, account=None, synced_at=None)
```
Represents a integration

New in version 0.2.0.

## **id**

[int](https://docs.python.org/3/library/functions.html#int) – integration id

## **name**

 $str$  – integration name

## **type**

 $str$  – integration type (twitch, youtube, etc)

## **enabled**

 $bool$  – is this integration enabled

## **syncing**

 $bool - is this integration's$  $bool - is this integration's$ 

## **role\_id**

[int](https://docs.python.org/3/library/functions.html#int) – id that this integration uses for "subscribers"

## **expire\_behavior**

[int](https://docs.python.org/3/library/functions.html#int) – the behavior of expiring subscribers

## **expire\_grace\_period**

[int](https://docs.python.org/3/library/functions.html#int) – the grace period before expiring subscribers

#### **user**

 $User - object$  $User - object$  user for this integration

## **account**

Account – account information

#### **synced\_at**

[int](https://docs.python.org/3/library/functions.html#int) – timestamp when this integration was last synced

## **Inheritance**

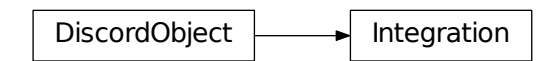

<span id="page-42-0"></span>**class** discordaio.guild.**Ban**(*reason="*, *user=None*) Represents a ban

New in version 0.2.0.

#### **reason**

 $str$  – the reason for the ban

#### <span id="page-43-4"></span>**user**

 $User$  – the banned user

## **Inheritance**

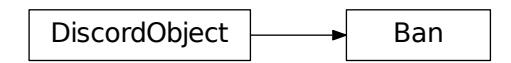

## <span id="page-43-3"></span>**discordaio.http**

• *[Classes](#page-43-1)*

## <span id="page-43-1"></span>**Classes**

- [HTTPHandler](#page-43-0): Undocumented.
- [RateLimit](#page-43-2): Base class for discord objects.

<span id="page-43-0"></span>**class** discordaio.http.**HTTPHandler**(*token*, *discord\_client*)

## **Inheritance**

HTTPHandler

<span id="page-43-2"></span>**class** discordaio.http.**RateLimit**(*message="*, *retry\_after=0*, *\_global=False*)

<span id="page-44-4"></span>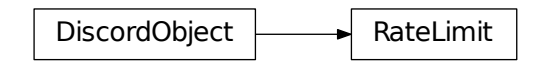

## <span id="page-44-3"></span>**discordaio.invite**

• *[Classes](#page-44-0)*

## <span id="page-44-0"></span>**Classes**

- [Invite](#page-44-1): Represents a code that when used, adds a user to a guild.
- [InviteMetadata](#page-44-2): Represents the invite metadata

```
class discordaio.invite.Invite(code=", guild=None, channel=None)
     Represents a code that when used, adds a user to a guild.
```
New in version 0.2.0.

**code**

 $str$  – the invite code (unique ID)

**guild**

 $Gui1d$  – the guild this invite is for

## **channel**

[Channel](#page-19-1) – the channel this invite is for

## **Inheritance**

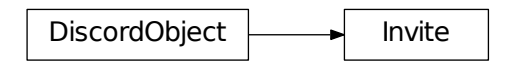

<span id="page-44-2"></span>**class** discordaio.invite.**InviteMetadata**(*inviter=None*, *uses=0*, *max\_uses=0*, *max\_age=0*, *temporary=False*, *created\_at=None*, *revoked=False*)

Represents the invite metadata

<span id="page-45-3"></span>New in version 0.2.0.

#### **inviter**

A – user object user who created the invite

## **uses**

[int](https://docs.python.org/3/library/functions.html#int) – number of times this invite has been used

## **max\_uses**

[int](https://docs.python.org/3/library/functions.html#int) – max number of times this invite can be used

## **max\_age**

[int](https://docs.python.org/3/library/functions.html#int) – duration (in seconds) after which the invite expires

#### **temporary**

[bool](https://docs.python.org/3/library/functions.html#bool) – whether this invite only grants temporary membership

#### **created\_at**

[int](https://docs.python.org/3/library/functions.html#int) – timestamp when this invite was created

## **revoked**

 $b \circ 1$  – whether this invite is revoked

## **Inheritance**

DiscordObject | InviteMetadata

#### <span id="page-45-2"></span>**discordaio.role**

• *[Classes](#page-45-1)*

## <span id="page-45-1"></span>**Classes**

```
• Role: Represents a discord role
```

```
class discordaio.role.Role(id=0, name=", color=0, hoist=False, position=0, permissions=0,
                                 managed=False, mentionable=False)
```
Represents a discord role

New in version 0.2.0.

**id** [int](https://docs.python.org/3/library/functions.html#int) – role id

## **name**

 $str$  – role name

### <span id="page-46-3"></span>**color**

[int](https://docs.python.org/3/library/functions.html#int) – integer representation of hexadecimal color code

## **hoist**

 $bool - if this role is pinned in the user listing$  $bool - if this role is pinned in the user listing$ 

## **position**

[int](https://docs.python.org/3/library/functions.html#int) – position of this role

#### **permissions**

[int](https://docs.python.org/3/library/functions.html#int) – permission bit set

## **managed**

[bool](https://docs.python.org/3/library/functions.html#bool) – whether this role is managed by an integration

## **mentionable**

[bool](https://docs.python.org/3/library/functions.html#bool) – whether this role is mentionable

## **Inheritance**

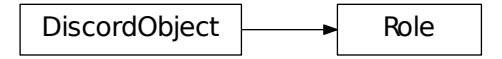

## <span id="page-46-2"></span>**discordaio.user**

Users in Discord are generally considered the base entity. Users can spawn across the entire platform, be members of guilds, participate in text and voice chat, and much more. Users are separated by a distinction of "bot" vs "normal." Although they are similar, bot users are automated users that are "owned" by another user. Unlike normal users, bot users do not have a limitation on the number of Guilds they can be a part of.

• *[Classes](#page-46-1)*

## <span id="page-46-1"></span>**Classes**

- [User](#page-46-0): Represents a discord user
- [UserConnection](#page-47-0): Represents a discord user connection

```
class discordaio.user.User(id=0, username=", discriminator=", avatar=", bot=False,
                                mfa_enabled=False, verified=False, email=")
```
Represents a discord user

New in version 0.2.0.

**id**

[int](https://docs.python.org/3/library/functions.html#int) – the user's id identify

#### <span id="page-47-1"></span>**username**

 $str$  – the user's username, not unique across the platform identify

## **discriminator**

 $str$  – the user's 4-digit discord-tag identify

## **avatar**

 $str$  – the user's avatar hash identify

#### **bot**

[bool](https://docs.python.org/3/library/functions.html#bool), optional – whether the user belongs to an OAuth2 application identify

#### **mfa\_enabled**

[bool](https://docs.python.org/3/library/functions.html#bool), optional – whether the user has two factor enabled on their account identify

#### **verified**

[bool](https://docs.python.org/3/library/functions.html#bool), optional – whether the email on this account has been verified email

#### **email**

[str](https://docs.python.org/3/library/stdtypes.html#str), optional – the user's email email

## **Inheritance**

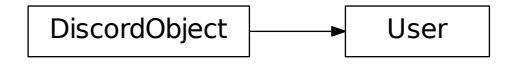

```
class discordaio.user.UserConnection(id=", name=", type=", revoked=False, integra-
                                          tions=[])
```
Represents a discord user connection

New in version 0.2.0.

## **id**

 $str - id$  $str - id$  of the connection account

## **name**

[str](https://docs.python.org/3/library/stdtypes.html#str) – the username of the connection account

#### **type**

 $str$  – the service of the connection (twitch, youtube)

## **revoked**

[bool](https://docs.python.org/3/library/functions.html#bool) – whether the connection is revoked

## **integrations**

[list](https://docs.python.org/3/library/stdtypes.html#list) – an array of partial server integrations

# <span id="page-48-6"></span><span id="page-48-4"></span>**Inheritance** DiscordObject | UserConnection **discordaio.version** • *[Variables](#page-48-0)* **Variables** • \_version\_

<span id="page-48-1"></span><span id="page-48-0"></span>discordaio.version.**\_\_version\_\_**

str(object='') -> str str(bytes\_or\_buffer[, encoding[, errors]]) -> str

Create a new string object from the given object. If encoding or errors is specified, then the object must expose a data buffer that will be decoded using the given encoding and error handler. Otherwise, returns the result of object.\_\_str\_\_() (if defined) or repr(object). encoding defaults to sys.getdefaultencoding(). errors defaults to 'strict'. .. code-block:: guess

'0.2.1'

## <span id="page-48-5"></span>**discordaio.voice**

• *[Classes](#page-48-2)*

## <span id="page-48-2"></span>**Classes**

- [VoiceState](#page-48-3): Used to represent a user's voice connection status.
- [VoiceRegion](#page-49-0): Attributes:

```
class discordaio.voice.VoiceState(guild_id: typing.Union[int, NoneType] = None, chan-
                                           nel_id: int = 0, user_id: int = 0, session_id: str = ",
                                           deaf=False, mute=False, self_deaf=False, self_mute=False,
                                           suppress=False)
```
Used to represent a user's voice connection status.

**guild\_id**

[int](https://docs.python.org/3/library/functions.html#int), optional – the guild id this voice state is for

#### <span id="page-49-1"></span>**channel\_id**

[int](https://docs.python.org/3/library/functions.html#int) – the channel id this user is connected to

## **user\_id**

[int](https://docs.python.org/3/library/functions.html#int) – the user id this voice state is for

## **session\_id**

 $str$  – the session id for this voice state

#### **deaf**

[bool](https://docs.python.org/3/library/functions.html#bool) – whether this user is deafened by the server

#### **mute**

[bool](https://docs.python.org/3/library/functions.html#bool) – whether this user is muted by the server

#### **self\_deaf**

[bool](https://docs.python.org/3/library/functions.html#bool) – whether this user is locally deafened

## **self\_mute**

[bool](https://docs.python.org/3/library/functions.html#bool) – whether this user is locally muted

## **suppress**

[bool](https://docs.python.org/3/library/functions.html#bool) – whether this user is muted by the current user

## **Inheritance**

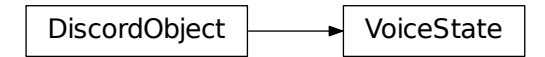

<span id="page-49-0"></span>**class** discordaio.voice.**VoiceRegion**(*id="*, *name="*, *vip=False*, *optimal=False*, *deprecated=False*, *custom=False*)

## **id**

 $str$  – unique ID for the region

#### **name**

 $str$  – name of the region

#### **vip**

[bool](https://docs.python.org/3/library/functions.html#bool) – true if this is a vip-only server

## **optimal** [bool](https://docs.python.org/3/library/functions.html#bool) – true for a single server that is closest to the current user's client

#### **deprecated**

[bool](https://docs.python.org/3/library/functions.html#bool) – whether this is a deprecated voice region (avoid switching to these)

#### **custom**

[bool](https://docs.python.org/3/library/functions.html#bool) – whether this is a custom voice region (used for events/etc)

<span id="page-50-3"></span>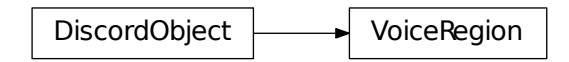

## <span id="page-50-2"></span>**discordaio.webhook**

Webhooks are a low-effort way to post messages to channels in Discord. They do not require a bot user or authentication to use.

## • *[Classes](#page-50-1)*

## <span id="page-50-1"></span>**Classes**

• [Webhook](#page-50-0): Used to represent a webhook.

```
class discordaio.webhook.Webhook(id=0, guild_id=0, channel_id=0, user=None, name=",
```
*avatar="*, *token="*) Used to represent a webhook.

New in version 0.2.0.

#### **id**

[int](https://docs.python.org/3/library/functions.html#int) – the id of the webhook

#### **guild\_id**

[int](https://docs.python.org/3/library/functions.html#int), optional – the guild id this webhook is for

#### **channel\_id**

[int](https://docs.python.org/3/library/functions.html#int) – the channel id this webhook is for

#### **user**

 $User$  – the user this webhook was created by (not returned when getting a webhook with its token)

#### **name**

[str](https://docs.python.org/3/library/stdtypes.html#str) – the default name of the webhook

## **avatar**

[str](https://docs.python.org/3/library/stdtypes.html#str) – the default avatar of the webhook

#### **token**

 $str$  – the secure token of the webhook

<span id="page-51-3"></span>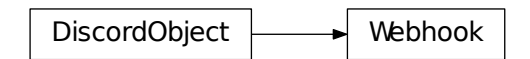

## <span id="page-51-2"></span>**discordaio.websocket**

• *[Classes](#page-51-1)*

## <span id="page-51-1"></span>**Classes**

• [DiscordWebsocket](#page-51-0): Class used for handling the websocket connection with the discord gateway

```
class discordaio.websocket.DiscordWebsocket(http: discordaio.http.HTTPHandler = None,
                                                          session_id: str = None, shards: list = [])
     Class used for handling the websocket connection with the discord gateway
```
New in version 0.2.0.

**heartbeat\_interval**  $float$  – The interval to send pings

## **\_trace**

 $str-U$  $str-U$ sed for debugging

**seq**

 $str - Used$  $str - Used$  in pings

## **session\_id**

 $str - Used$  $str - Used$  for resuming

## **http**

HTTPHandler – Used for sending http requests and session handling.

## **gateway\_url**

[str](https://docs.python.org/3/library/stdtypes.html#str) – The gateway url

## **shards**

[list](https://docs.python.org/3/library/stdtypes.html#list) of [int](https://docs.python.org/3/library/functions.html#int) – Used for opening multiple connections

## **ws (**

class:aiohttp.ClientWebSocketResponse''): The websocket

<span id="page-52-0"></span>DiscordWebsocket

**await close**() → bool Closes the websocket

New in version 0.2.0.

Returns True if succeded closing. False if the websocket was already closed

Return type [bool](https://docs.python.org/3/library/functions.html#bool)

**await start**() Starts the websocket

New in version 0.2.0.

## **1.5.4 Changelog**

## **Version 0.2.0**

• All discord events can be used now.

## **Version 0.1.0**

• Initial development version

# CHAPTER 2

Indices and tables

- <span id="page-54-0"></span>• genindex
- modindex
- search

# Python Module Index

# <span id="page-56-0"></span>d

discordaio, [12](#page-15-0) discordaio.activity, [13](#page-16-3) discordaio.base, [15](#page-18-3) discordaio.channel, [16](#page-19-2) discordaio.client, [26](#page-29-1) discordaio.constants, [29](#page-32-3) discordaio.emoji, [29](#page-32-4) discordaio.enums, [30](#page-33-2) discordaio.exceptions, [33](#page-36-3) discordaio.guild, [34](#page-37-3) discordaio.http, [40](#page-43-3) discordaio.invite, [41](#page-44-3) discordaio.role, [42](#page-45-2) discordaio.user, [43](#page-46-2) discordaio.version, [45](#page-48-4) discordaio.voice, [45](#page-48-5) discordaio.webhook, [47](#page-50-2) discordaio.websocket, [48](#page-51-2)

# Index

# Symbols

\_\_version\_\_ (in module discordaio.version), [45](#page-48-6) \_trace (discordaio.websocket.DiscordWebsocket attribute), [48](#page-51-3)

# A

account (discordaio.guild.Integration attribute), [39](#page-42-1) Activity (class in discordaio.activity), [13](#page-16-4) activity (discordaio.channel.ChannelMessage attribute), [19](#page-22-1) ActivityAssets (class in discordaio.activity), [15](#page-18-4) ActivityParty (class in discordaio.activity), [14](#page-17-2) ActivityTimestamps (class in discordaio.activity), [14](#page-17-2) afk\_channel\_id (discordaio.guild.Guild attribute), [35](#page-38-1) afk\_timeout (discordaio.guild.Guild attribute), [35](#page-38-1) allow (discordaio.channel.Overwrite attribute), [19](#page-22-1) animated (discordaio.emoji.Emoji attribute), [30](#page-33-3) application (discordaio.channel.ChannelMessage attribute), [19](#page-22-1) application\_id (discordaio.activity.Activity attribute), [13](#page-16-4) application id (discordaio.channel.Channel attribute), [17](#page-20-0) application\_id (discordaio.guild.Guild attribute), [36](#page-39-0) assets (discordaio.activity.Activity attribute), [13](#page-16-4) Attachment (class in discordaio.channel), [26](#page-29-2) attachments (discordaio.channel.ChannelMessage attribute), [19](#page-22-1) author (discordaio.channel.ChannelMessage attribute), [18](#page-21-1) author (discordaio.channel.Embed attribute), [22](#page-25-1) AuthorizationError, [34](#page-37-4) avatar (discordaio.user.User attribute), [44](#page-47-1) avatar (discordaio.webhook.Webhook attribute), [47](#page-50-3)

# B

Ban (class in discordaio.guild), [39](#page-42-1) bitrate (discordaio.channel.Channel attribute), [17](#page-20-0) bot (discordaio.user.User attribute), [44](#page-47-1)

# C

Channel (class in discordaio.channel), [16](#page-19-3)

channel (discordaio.invite.Invite attribute), [41](#page-44-4) channel\_id (discordaio.channel.ChannelMessage attribute), [18](#page-21-1) channel\_id (discordaio.guild.GuildEmbed attribute), [38](#page-41-3) channel\_id (discordaio.voice.VoiceState attribute), [45](#page-48-6) channel\_id (discordaio.webhook.Webhook attribute), [47](#page-50-3) ChannelMessage (class in discordaio.channel), [18](#page-21-1) channels (discordaio.guild.Guild attribute), [36](#page-39-0) ChannelTypes (class in discordaio.enums), [32](#page-35-3) close() (discordaio.websocket.DiscordWebsocket method), [49](#page-52-0) code (discordaio.invite.Invite attribute), [41](#page-44-4) color (discordaio.channel.Embed attribute), [22](#page-25-1) color (discordaio.role.Role attribute), [42](#page-45-3) content (discordaio.channel.ChannelMessage attribute), [18](#page-21-1) count (discordaio.channel.Reaction attribute), [21](#page-24-2) cover\_image (discordaio.channel.MessageApplication attribute), [20](#page-23-2) created\_at (discordaio.invite.InviteMetadata attribute), [42](#page-45-3) custom (discordaio.voice.VoiceRegion attribute), [46](#page-49-1) D deaf (discordaio.guild.GuildMember attribute), [37](#page-40-1) deaf (discordaio.voice.VoiceState attribute), [46](#page-49-1) default\_message\_notifications (discordaio.guild.Guild at-

tribute), [36](#page-39-0) delete\_channel() (discordaio.client.DiscordBot method), [27](#page-30-2) deny (discordaio.channel.Overwrite attribute), [19](#page-22-1) deprecated (discordaio.voice.VoiceRegion attribute), [46](#page-49-1) description (discordaio.channel.Embed attribute), [21](#page-24-2) description (discordaio.channel.MessageApplication attribute), [20](#page-23-2) details (discordaio.activity.Activity attribute), [13](#page-16-4) DISCORD API\_URL (in module discordaio.constants),  $29$ DISCORD\_CDN (in module discordaio.constants), [29](#page-32-5) discordaio (module), [12](#page-15-1) discordaio.activity (module), [13](#page-16-4)

discordaio.base (module), [15](#page-18-4) discordaio.channel (module), [16](#page-19-3) discordaio.client (module), [26](#page-29-2) discordaio.constants (module), [29](#page-32-5) discordaio.emoji (module), [29](#page-32-5) discordaio.enums (module), [30](#page-33-3) discordaio.exceptions (module), [33](#page-36-4) discordaio.guild (module), [34](#page-37-4) discordaio.http (module), [40](#page-43-4) discordaio.invite (module), [41](#page-44-4) discordaio.role (module), [42](#page-45-3) discordaio.user (module), [43](#page-46-3) discordaio.version (module), [45](#page-48-6) discordaio.voice (module), [45](#page-48-6) discordaio.webhook (module), [47](#page-50-3) discordaio.websocket (module), [48](#page-51-3) DiscordBot (class in discordaio.client), [27](#page-30-2) DiscordObject (class in discordaio.base), [15](#page-18-4) DiscordWebsocket (class in discordaio.websocket), [48](#page-51-3) discriminator (discordaio.user.User attribute), [44](#page-47-1)

## E

edited\_timestamp (discordaio.channel.ChannelMessage attribute), [18](#page-21-1) email (discordaio.user.User attribute), [44](#page-47-1) Embed (class in discordaio.channel), [21](#page-24-2) embed\_channel\_id (discordaio.guild.Guild attribute), [35](#page-38-1) embed\_enabled (discordaio.guild.Guild attribute), [35](#page-38-1) EmbedAuthor (class in discordaio.channel), [24](#page-27-2) EmbedField (class in discordaio.channel), [25](#page-28-2) EmbedFooter (class in discordaio.channel), [25](#page-28-2) EmbedImage (class in discordaio.channel), [23](#page-26-2) EmbedProvider (class in discordaio.channel), [24](#page-27-2) embeds (discordaio.channel.ChannelMessage attribute), [19](#page-22-1) EmbedThumbnail (class in discordaio.channel), [22](#page-25-1) EmbedVideo (class in discordaio.channel), [23](#page-26-2) Emoji (class in discordaio.emoji), [30](#page-33-3) emoji (discordaio.channel.Reaction attribute), [21](#page-24-2) emojis (discordaio.guild.Guild attribute), [36](#page-39-0) enabled (discordaio.guild.GuildEmbed attribute), [38](#page-41-3) enabled (discordaio.guild.Integration attribute), [39](#page-42-1) end (discordaio.activity.ActivityTimestamps attribute), [14](#page-17-2) event() (discordaio.client.DiscordBot method), [27](#page-30-2) EventTypeError, [34](#page-37-4) exit() (discordaio.client.DiscordBot method), [27](#page-30-2) expire behavior (discordaio.guild.Integration attribute), [39](#page-42-1) expire\_grace\_period (discordaio.guild.Integration attribute), [39](#page-42-1) explicit content filter (discordaio.guild.Guild attribute), [36](#page-39-0) ExplicitContentFilterLevel (class in discordaio.enums), [31](#page-34-4)

# F

features (discordaio.guild.Guild attribute), [36](#page-39-0) fields (discordaio.channel.Embed attribute), [22](#page-25-1) filename (discordaio.channel.Attachment attribute), [26](#page-29-2) footer (discordaio.channel.Embed attribute), [22](#page-25-1) from api res() (discordaio.base.DiscordObject method), [16](#page-19-3)

# G

gateway\_url (discordaio.websocket.DiscordWebsocket attribute), [48](#page-51-3) GatewayOpcodes (class in discordaio.enums), [33](#page-36-4) get\_channel() (discordaio.client.DiscordBot method), [28](#page-31-0) get\_dms() (discordaio.client.DiscordBot method), [28](#page-31-0) get\_guild() (discordaio.client.DiscordBot method), [28](#page-31-0) get\_guild\_member() (discordaio.client.DiscordBot method), [28](#page-31-0) get\_guild\_members() (discordaio.client.DiscordBot method), [28](#page-31-0) get\_guilds() (discordaio.client.DiscordBot method), [28](#page-31-0) get\_icon() (discordaio.guild.Guild method), [37](#page-40-1) get\_self\_user() (discordaio.client.DiscordBot method), [28](#page-31-0) get\_splash() (discordaio.guild.Guild method), [37](#page-40-1) get\_user() (discordaio.client.DiscordBot method), [28](#page-31-0) Guild (class in discordaio.guild), [35](#page-38-1) guild (discordaio.invite.Invite attribute), [41](#page-44-4) guild\_id (discordaio.channel.Channel attribute), [17](#page-20-0) guild\_id (discordaio.voice.VoiceState attribute), [45](#page-48-6) guild\_id (discordaio.webhook.Webhook attribute), [47](#page-50-3) GuildEmbed (class in discordaio.guild), [38](#page-41-3) GuildMember (class in discordaio.guild), [37](#page-40-1) guilds (discordaio.client.DiscordBot attribute), [27](#page-30-2)

# H

heartbeat interval (discordaio.websocket.DiscordWebsocket attribute),  $\overline{AB}$ height (discordaio.channel.Attachment attribute), [26](#page-29-2) height (discordaio.channel.EmbedImage attribute), [23](#page-26-2) height (discordaio.channel.EmbedThumbnail attribute), [22](#page-25-1) height (discordaio.channel.EmbedVideo attribute), [23](#page-26-2) hoist (discordaio.role.Role attribute), [43](#page-46-3) http (discordaio.client.DiscordBot attribute), [27](#page-30-2) http (discordaio.websocket.DiscordWebsocket attribute), [48](#page-51-3) HTTPHandler (class in discordaio.http), [40](#page-43-4) I icon (discordaio.channel.Channel attribute), [17](#page-20-0)

icon (discordaio.channel.MessageApplication attribute), [20](#page-23-2)

icon (discordaio.guild.Guild attribute), [35](#page-38-1) icon\_url (discordaio.channel.EmbedAuthor attribute), [24](#page-27-2) icon\_url (discordaio.channel.EmbedFooter attribute), [25](#page-28-2) id (discordaio.activity.ActivityParty attribute), [14](#page-17-2) id (discordaio.channel.Attachment attribute), [26](#page-29-2) id (discordaio.channel.Channel attribute), [17](#page-20-0) id (discordaio.channel.ChannelMessage attribute), [18](#page-21-1) id (discordaio.channel.MessageApplication attribute), [20](#page-23-2) id (discordaio.channel.Overwrite attribute), [19](#page-22-1) id (discordaio.emoji.Emoji attribute), [30](#page-33-3) id (discordaio.guild.Guild attribute), [35](#page-38-1) id (discordaio.guild.Integration attribute), [39](#page-42-1) id (discordaio.guild.IntegrationAccount attribute), [38](#page-41-3) id (discordaio.role.Role attribute), [42](#page-45-3) id (discordaio.user.User attribute), [43](#page-46-3) id (discordaio.user.UserConnection attribute), [44](#page-47-1) id (discordaio.voice.VoiceRegion attribute), [46](#page-49-1) id (discordaio.webhook.Webhook attribute), [47](#page-50-3) image (discordaio.channel.Embed attribute), [22](#page-25-1) inline (discordaio.channel.EmbedField attribute), [25](#page-28-2) Integration (class in discordaio.guild), [38](#page-41-3) IntegrationAccount (class in discordaio.guild), [38](#page-41-3) integrations (discordaio.user.UserConnection attribute), [44](#page-47-1) Invite (class in discordaio.invite), [41](#page-44-4) InviteMetadata (class in discordaio.invite), [41](#page-44-4)

inviter (discordaio.invite.InviteMetadata attribute), [42](#page-45-3) is\_owner() (discordaio.guild.Guild method), [37](#page-40-1)

## J

joined\_at (discordaio.guild.Guild attribute), [36](#page-39-0) joined\_at (discordaio.guild.GuildMember attribute), [37](#page-40-1)

# L

large (discordaio.guild.Guild attribute), [36](#page-39-0)

large\_image (discordaio.activity.ActivityAssets attribute), [15](#page-18-4)

large text (discordaio.activity.ActivityAssets attribute), [15](#page-18-4)

last message id (discordaio.channel.Channel attribute), [17](#page-20-0)

last pin timestamp (discordaio.channel.Channel attribute), [17](#page-20-0)

leave\_guild() (discordaio.client.DiscordBot method), [29](#page-32-5)

# M

managed (discordaio.emoji.Emoji attribute), [30](#page-33-3) managed (discordaio.role.Role attribute), [43](#page-46-3) max\_age (discordaio.invite.InviteMetadata attribute), [42](#page-45-3) max uses (discordaio.invite.InviteMetadata attribute), [42](#page-45-3) me (discordaio.channel.Reaction attribute), [21](#page-24-2) member\_count (discordaio.guild.Guild attribute), [36](#page-39-0) members (discordaio.guild.Guild attribute), [36](#page-39-0)

mention\_everyone (discordaio.channel.ChannelMessage attribute), [18](#page-21-1) mention roles (discordaio.channel.ChannelMessage attribute), [18](#page-21-1) mentionable (discordaio.role.Role attribute), [43](#page-46-3) mentions (discordaio.channel.ChannelMessage attribute), [18](#page-21-1) MessageActivity (class in discordaio.channel), [20](#page-23-2) MessageActivityTypes (class in discordaio.enums), [32](#page-35-3) MessageApplication (class in discordaio.channel), [20](#page-23-2) MessageNotificationLevel (class in discordaio.enums), [31](#page-34-4) mfa\_enabled (discordaio.user.User attribute), [44](#page-47-1) mfa\_level (discordaio.guild.Guild attribute), [36](#page-39-0) MFALevel (class in discordaio.enums), [31](#page-34-4)

mute (discordaio.guild.GuildMember attribute), [37](#page-40-1) mute (discordaio.voice.VoiceState attribute), [46](#page-49-1)

# N

name (discordaio.activity.Activity attribute), [13](#page-16-4) name (discordaio.channel.Channel attribute), [17](#page-20-0) name (discordaio.channel.EmbedAuthor attribute), [24](#page-27-2) name (discordaio.channel.EmbedField attribute), [25](#page-28-2) name (discordaio.channel.EmbedProvider attribute), [24](#page-27-2) name (discordaio.channel.MessageApplication attribute), [20](#page-23-2) name (discordaio.emoji.Emoji attribute), [30](#page-33-3) name (discordaio.guild.Guild attribute), [35](#page-38-1) name (discordaio.guild.Integration attribute), [39](#page-42-1) name (discordaio.guild.IntegrationAccount attribute), [38](#page-41-3) name (discordaio.role.Role attribute), [42](#page-45-3) name (discordaio.user.UserConnection attribute), [44](#page-47-1) name (discordaio.voice.VoiceRegion attribute), [46](#page-49-1) name (discordaio.webhook.Webhook attribute), [47](#page-50-3) nick (discordaio.guild.GuildMember attribute), [37](#page-40-1) nonce (discordaio.channel.ChannelMessage attribute), [19](#page-22-1) nsfw (discordaio.channel.Channel attribute), [17](#page-20-0)

# O

optimal (discordaio.voice.VoiceRegion attribute), [46](#page-49-1) Overwrite (class in discordaio.channel), [19](#page-22-1) owner (discordaio.guild.Guild attribute), [35](#page-38-1) owner\_id (discordaio.channel.Channel attribute), [17](#page-20-0) owner\_id (discordaio.guild.Guild attribute), [35](#page-38-1)

# P

parent id (discordaio.channel.Channel attribute), [17](#page-20-0) party (discordaio.activity.Activity attribute), [13](#page-16-4) party\_id (discordaio.channel.MessageActivity attribute), [20](#page-23-2) permission\_overwrites (discordaio.channel.Channel attribute), [17](#page-20-0) permissions (discordaio.guild.Guild attribute), [35](#page-38-1) permissions (discordaio.role.Role attribute), [43](#page-46-3)

pinned (discordaio.channel.ChannelMessage attribute), [19](#page-22-1)

- position (discordaio.channel.Channel attribute), [17](#page-20-0)
- position (discordaio.role.Role attribute), [43](#page-46-3)
- presences (discordaio.guild.Guild attribute), [36](#page-39-0)

provider (discordaio.channel.Embed attribute), [22](#page-25-1)

- proxy\_icon\_url (discordaio.channel.EmbedAuthor attribute), [24](#page-27-2)
- proxy\_icon\_url (discordaio.channel.EmbedFooter attribute), [25](#page-28-2)
- proxy\_url (discordaio.channel.Attachment attribute), [26](#page-29-2)
- proxy\_url (discordaio.channel.EmbedImage attribute), [23](#page-26-2)
- proxy\_url (discordaio.channel.EmbedThumbnail attribute), [22](#page-25-1)

# R

RateLimit (class in discordaio.http), [40](#page-43-4)

Reaction (class in discordaio.channel), [21](#page-24-2)

reactions (discordaio.channel.ChannelMessage attribute), [19](#page-22-1)

reason (discordaio.guild.Ban attribute), [39](#page-42-1)

recipients (discordaio.channel.Channel attribute), [17](#page-20-0) region (discordaio.guild.Guild attribute), [35](#page-38-1) require\_colons (discordaio.emoji.Emoji attribute), [30](#page-33-3) revoked (discordaio.invite.InviteMetadata attribute), [42](#page-45-3) revoked (discordaio.user.UserConnection attribute), [44](#page-47-1) Role (class in discordaio.role), [42](#page-45-3) role id (discordaio.guild.Integration attribute), [39](#page-42-1) roles (discordaio.emoji.Emoji attribute), [30](#page-33-3) roles (discordaio.guild.Guild attribute), [36](#page-39-0) roles (discordaio.guild.GuildMember attribute), [37](#page-40-1) run() (discordaio.client.DiscordBot method), [29](#page-32-5)

# S

self\_deaf (discordaio.voice.VoiceState attribute), [46](#page-49-1) self\_mute (discordaio.voice.VoiceState attribute), [46](#page-49-1) seq (discordaio.websocket.DiscordWebsocket attribute), [48](#page-51-3) session id (discordaio.voice.VoiceState attribute), [46](#page-49-1) session id (discordaio.websocket.DiscordWebsocket attribute), [48](#page-51-3) shards (discordaio.websocket.DiscordWebsocket attribute), [48](#page-51-3) size (discordaio.activity.ActivityParty attribute), [14](#page-17-2) size (discordaio.channel.Attachment attribute), [26](#page-29-2) small\_image (discordaio.activity.ActivityAssets attribute), [15](#page-18-4) small\_text\_(discordaio.activity.ActivityAssets\_attribute), [15](#page-18-4) splash (discordaio.guild.Guild attribute), [35](#page-38-1) start (discordaio.activity.ActivityTimestamps attribute), [14](#page-17-2) start() (discordaio.websocket.DiscordWebsocket method), [49](#page-52-0)

state (discordaio.activity.Activity attribute), [13](#page-16-4) suppress (discordaio.voice.VoiceState attribute), [46](#page-49-1) synced at (discordaio.guild.Integration attribute), [39](#page-42-1) syncing (discordaio.guild.Integration attribute), [39](#page-42-1) system\_channel\_id (discordaio.guild.Guild attribute), [36](#page-39-0)

## T

temporary (discordaio.invite.InviteMetadata attribute), [42](#page-45-3) text (discordaio.channel.EmbedFooter attribute), [25](#page-28-2) thumbnail (discordaio.channel.Embed attribute), [22](#page-25-1) timestamp (discordaio.channel.ChannelMessage attribute), [18](#page-21-1)

timestamp (discordaio.channel.Embed attribute), [22](#page-25-1) timestamps (discordaio.activity.Activity attribute), [13](#page-16-4) title (discordaio.channel.Embed attribute), [21](#page-24-2) token (discordaio.client.DiscordBot attribute), [27](#page-30-2) token (discordaio.webhook.Webhook attribute), [47](#page-50-3) topic (discordaio.channel.Channel attribute), [17](#page-20-0) tts (discordaio.channel.ChannelMessage attribute), [18](#page-21-1) type (discordaio.activity.Activity attribute), [13](#page-16-4) type (discordaio.channel.ChannelMessage attribute), [19](#page-22-1) type (discordaio.channel.Embed attribute), [21](#page-24-2) type (discordaio.channel.MessageActivity attribute), [20](#page-23-2) type (discordaio.channel.Overwrite attribute), [19](#page-22-1) type (discordaio.guild.Integration attribute), [39](#page-42-1) type (discordaio.user.UserConnection attribute), [44](#page-47-1)

# U

unavailable (discordaio.guild.Guild attribute), [36](#page-39-0) url (discordaio.activity.Activity attribute), [13](#page-16-4) url (discordaio.channel.Attachment attribute), [26](#page-29-2) url (discordaio.channel.Embed attribute), [21](#page-24-2) url (discordaio.channel.EmbedAuthor attribute), [24](#page-27-2) url (discordaio.channel.EmbedImage attribute), [23](#page-26-2) url (discordaio.channel.EmbedProvider attribute), [24](#page-27-2) url (discordaio.channel.EmbedThumbnail attribute), [22](#page-25-1) url (discordaio.channel.EmbedVideo attribute), [23](#page-26-2) User (class in discordaio.user), [43](#page-46-3) user (discordaio.client.DiscordBot attribute), [27](#page-30-2) user (discordaio.emoji.Emoji attribute), [30](#page-33-3) user (discordaio.guild.Ban attribute), [39](#page-42-1) user (discordaio.guild.GuildMember attribute), [37](#page-40-1) user (discordaio.guild.Integration attribute), [39](#page-42-1) user (discordaio.webhook.Webhook attribute), [47](#page-50-3) user\_id (discordaio.voice.VoiceState attribute), [46](#page-49-1) user\_limit (discordaio.channel.Channel attribute), [17](#page-20-0) UserConnection (class in discordaio.user), [44](#page-47-1) username (discordaio.user.User attribute), [43](#page-46-3) uses (discordaio.invite.InviteMetadata attribute), [42](#page-45-3)

## V

value (discordaio.channel.EmbedField attribute), [25](#page-28-2) value type (discordaio.channel.Channel attribute), [17](#page-20-0) verification\_level (discordaio.guild.Guild attribute), [35](#page-38-1)

VerificationLevel (class in discordaio.enums), [32](#page-35-3) verified (discordaio.user.User attribute), [44](#page-47-1) video (discordaio.channel.Embed attribute), [22](#page-25-1) vip (discordaio.voice.VoiceRegion attribute), [46](#page-49-1) voice\_states (discordaio.guild.Guild attribute), [36](#page-39-0) VoiceRegion (class in discordaio.voice), [46](#page-49-1) VoiceState (class in discordaio.voice), [45](#page-48-6)

# W

Webhook (class in discordaio.webhook), [47](#page-50-3) webhook\_id (discordaio.channel.ChannelMessage attribute), [19](#page-22-1) WebSocketCreationError, [33](#page-36-4) widget\_channel\_id (discordaio.guild.Guild attribute), [36](#page-39-0) widget\_enabled (discordaio.guild.Guild attribute), [36](#page-39-0) width (discordaio.channel.Attachment attribute), [26](#page-29-2) width (discordaio.channel.EmbedImage attribute), [23](#page-26-2) width (discordaio.channel.EmbedThumbnail attribute), [22](#page-25-1) width (discordaio.channel.EmbedVideo attribute), [23](#page-26-2) ws (discordaio.client.DiscordBot attribute), [27](#page-30-2)